## Подключение сторонних терминалов в систему Autoscan+

Система Autoscan+ поддерживает следующие протоколы сторонних приборов: EGTS, Навтелеком, Галилео, Аруснави, Wialon Combine (бинарный), Mielta, GlonassSoft, Телтоника, Satellite Solutions, Неоматика.

Для сторонних приборов поддерживаются:

- координаты, скорость, уровень топлива от цифровых и аналоговых ДУТ, температура, цифровые и аналоговые входы, счѐтчики;

- по CAN поддерживаются: топливо, расход, обороты.

В подключаемом терминале нужно выполнить следующие настройки подключения к серверу:

IP-адрес сервера:

a1.plus.auto-scan.ru

a2.plus.auto-scan.ru

Лучше указывать оба адреса, но если терминалы не поддерживают два адреса можно указать один.

Порт сервера зависит от протокола подключаемого прибора:

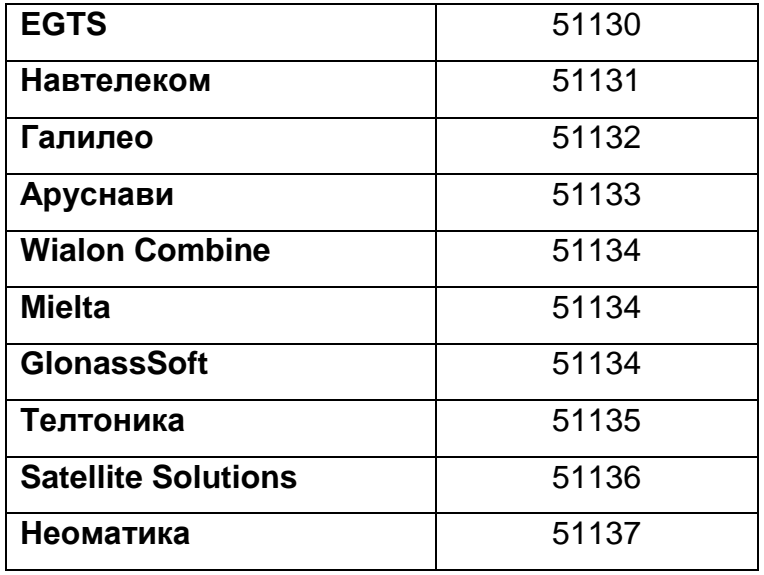

\*\*\* Способ настройки параметров подключения терминала к серверу зависит от типа оборудования (смотрите инструкцию на терминал).

После настройки прибора добавьте его на сервис [https://plus.auto-scan.ru](https://plus.auto-scan.ru/) обычным образом в личном кабинете с правами дилера.